# **Complementos de Ajustes - Documentos Fiscais (CCINF171B)**

Esta documentação é válida para todas as versões do Consistem ERP.

## **Pré-Requisitos**

Não há.

### **Acesso**

Módulo: Contábil/Fiscal - Informações Fiscais

Grupo: SPED Fiscal

[Cadastro do Complemento de Ajuste \(CCINF171\)](https://centraldeajuda.consistem.com.br/pages/viewpage.action?pageId=35168429)

#### Botão **Manutenção**

## **Visão Geral**

O objetivo deste programa é complementar as informações dos documentos fiscais para os códigos de ajustes informados no programa [Cadastro do](https://centraldeajuda.consistem.com.br/pages/viewpage.action?pageId=35168429)  [Complemento de Ajuste \(CCINF171\).](https://centraldeajuda.consistem.com.br/pages/viewpage.action?pageId=35168429)

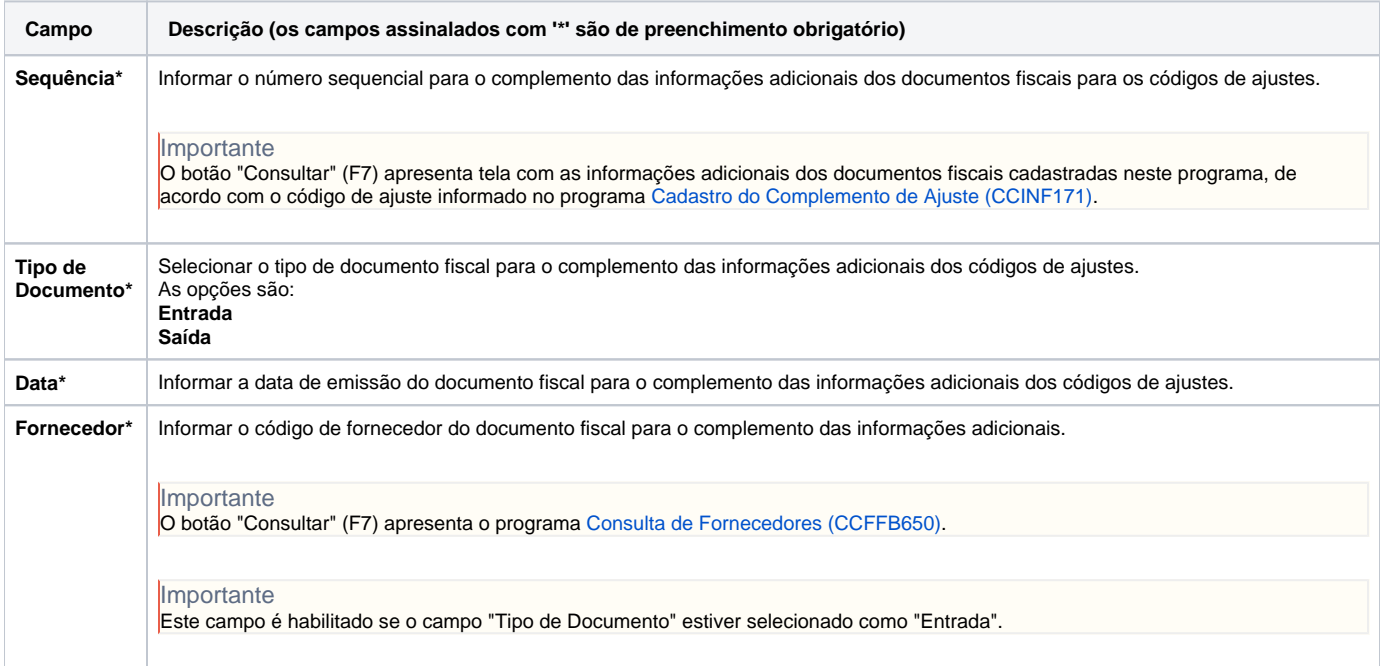

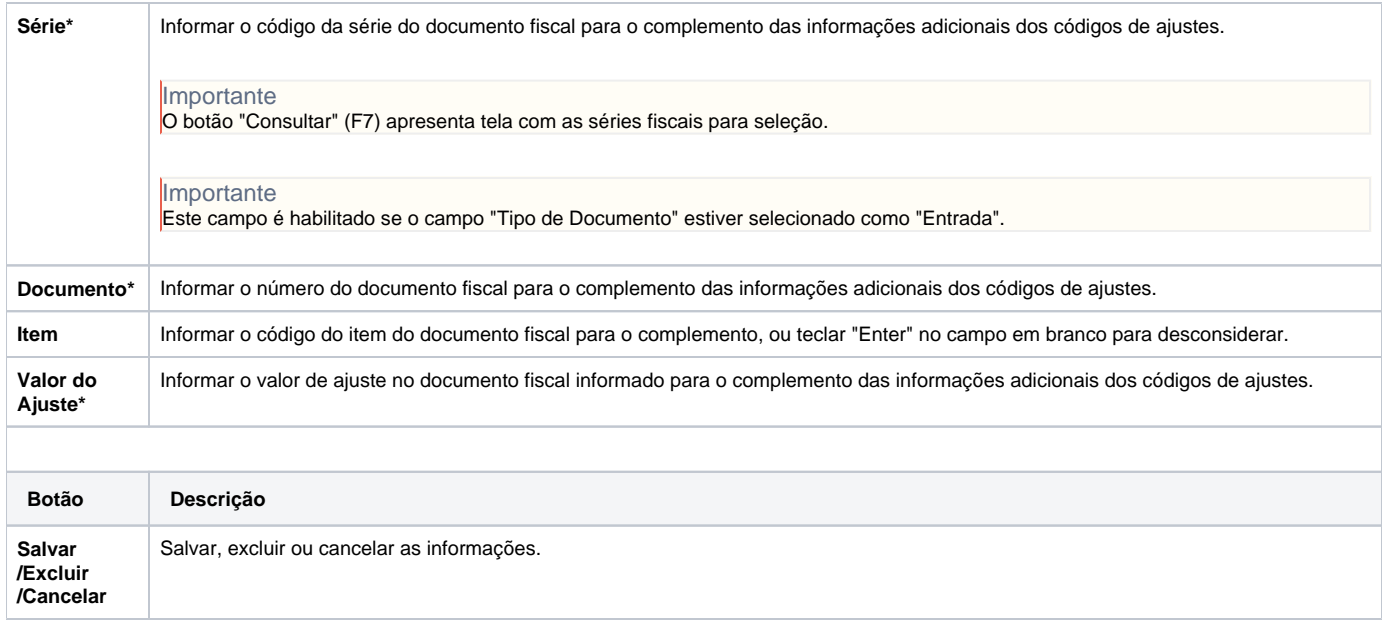

#### Atenção

As descrições das principais funcionalidades do sistema estão disponíveis na documentação do [Consistem ERP Componentes.](http://centraldeajuda.consistem.com.br/pages/viewpage.action?pageId=56295436) A utilização incorreta deste programa pode ocasionar problemas no funcionamento do sistema e nas integrações entre módulos.

Exportar PDF

Esse conteúdo foi útil?

Sim Não